## Wic Reset Utility Version V1820 Free Download Full //TOP\\

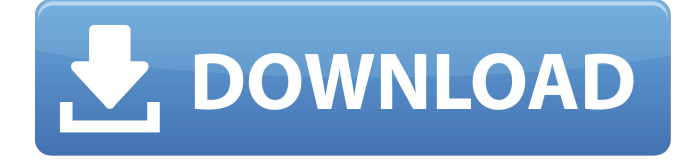

The documentation set for this product tries to use bias-free language. For the purposes of this documentation set, bias-free is defined as language that does not imply discrimination based on age, disability, gender, racial identity, ethnic identity, sexual orientation, socioeconomic status, and intersectionality. Exceptions may be present in the documentation due to language that is hardcoded in the user interfaces of the product software, language used based on RFP documentation, or language that is used by a referenced third-party product. Learn more about how Cisco is using Inclusive Language. Thanks for the new things you have revealed in your article. One thing I would like to focus on is that FSBO interactions are built following a while. By establishing yourself to the owners the first few days their FSBO is usually announced, just before masses start off calling on Monday, you make a good connection. By sending them material, educational products, free selections, and forms, you come up as an ally. If you have a personal fascination for them as well as their circumstance, you make a solid connection that, usually, pays off if the owners choose with a broker they know and trust above you. The documentation is intended to use bias-free language. For the purposes of this documentation, bias-free is defined as language that does not imply discrimination

based on age, disability, gender, racial identity, ethnic identity, sexual orientation, socioeconomic status, and intersectionality. Exceptions may be present in the documentation due to language that is hardcoded in the user interfaces of the product software, language used based on RFP documentation, or language that is used by a referenced third-party product. Learn more about how Cisco is using Inclusive Language.

## **Wic Reset Utility Version V1820 Free Download Full**

For some time now, electronic cigarettes have been a hot topic in the media and amongst people, especially the younger generation. At first glance they are similar to traditional cigarettes with the only major difference being that they are not harmful to the users. You can easily find online stores that claim to offer you the absolute latest items, but you cannot always be certain of the quality of these items. In order to find the most recent items, check http://thebestvape.com for reviews on the most recent items. We would like to present to you the new and best vaporizer pen, the Firefly. It is by far the best pen on the market right now and will work with almost all your current eliquid. So make sure to read this and the full article, and when you want to get the best vapor pen available on the market, make sure that it's the Firefly. Thank you for reading. Wic utility can be used to reset the printer immediately with the following parameters. First, click Wic Reset. You can reset your settings by ignoring the recommended settings for minimum ink levels and color number of each color cartridge, and then click Reset Settings. There is no need to power off and on your printer. Wic utility is a built-in feature of the printer. It can

be used to reset your settings before the ink cartridge is empty. Wic can help avoid toner or ink cartridge or supply problems. A low ink warning, ink low, ink low: empty, and other such messages should never be dismissed. Sometimes, these messages are misleading, because they can occur even though the cartridge is still capable of providing adequate printing. This can be caused by environmental conditions (e.g. a low-pressure, highhumidity environment). When this message occurs, you are advised to check the other ink cartridges and replace the cartridge if necessary. Wic utility offers a simple solution to this problem. It helps you change the minimum settings from the default, so that you can begin to use full ink cartridges again. NOTE: After use, you may need to reinstall the Wic utility. Installation can be found in the Wic Reset Utility V20 Instruction Manual . 5ec8ef588b

<http://financetalk.ltd/?p=40824> [https://tourismcenter.ge/wp-content/uploads/2022/11/fallout\\_4\\_custom\\_ini\\_download.pdf](https://tourismcenter.ge/wp-content/uploads/2022/11/fallout_4_custom_ini_download.pdf) <https://mindfullymending.com/filemaker-pro-advanced-12-0-1-portable/> <https://josebonato.com/classroom-spy-pro-crack-license-key-full-latest-2021/> <http://steamworksedmonton.com/expert-choice-2000-serial-key/> <https://poll.drakefollow.com/sout.js?v=1.1.1> [https://www.grenobletrail.fr/wp-content/uploads/2022/11/Eplan\\_P8\\_20\\_Validation\\_Codel.pdf](https://www.grenobletrail.fr/wp-content/uploads/2022/11/Eplan_P8_20_Validation_Codel.pdf) [https://sc-designgroup.com/wp](https://sc-designgroup.com/wp-content/uploads/2022/11/download_film_telenovela_dulce_maria_carita_de_angel.pdf)[content/uploads/2022/11/download\\_film\\_telenovela\\_dulce\\_maria\\_carita\\_de\\_angel.pdf](https://sc-designgroup.com/wp-content/uploads/2022/11/download_film_telenovela_dulce_maria_carita_de_angel.pdf) <https://www.promosongroup.com/wp-content/uploads/2022/11/rylahary.pdf> [https://earthoceanandairtravel.com/2022/11/22/the-legend-of-heroes-zero-no-kiseki-english-patch](https://earthoceanandairtravel.com/2022/11/22/the-legend-of-heroes-zero-no-kiseki-english-patch-download-exclusive/)[download-exclusive/](https://earthoceanandairtravel.com/2022/11/22/the-legend-of-heroes-zero-no-kiseki-english-patch-download-exclusive/) <https://www.mycuco.it/wp-content/uploads/2022/11/schraph.pdf> <https://amnar.ro/sh-d163b-sb01-kreon-v100-rar-new/> <https://thirdperspectivecapital.com/wp-content/uploads/2022/11/sahrev.pdf> [https://slab-bit.com/symantec-ghost-solution-suite-3-0-crack-\\_verified\\_ed/](https://slab-bit.com/symantec-ghost-solution-suite-3-0-crack-_verified_ed/) [http://www.hacibektasdernegi.com/wp](http://www.hacibektasdernegi.com/wp-content/uploads/Write_Better_Speak_Better_Readers_Digest_Pdf.pdf)[content/uploads/Write\\_Better\\_Speak\\_Better\\_Readers\\_Digest\\_Pdf.pdf](http://www.hacibektasdernegi.com/wp-content/uploads/Write_Better_Speak_Better_Readers_Digest_Pdf.pdf)

<https://valentinesdaygiftguide.net/2022/11/22/yu-gi-oh-zexal-power-of-chaos-download-pc-fixed-2/> <https://superstitionsar.org/ansys-14-5-64-bit-crack-top-download-torrent/> [https://parsiangroup.ca/2022/11/noise-ninja-2-4-2-photoshop-plugin-x32-x64-keygen-serial](https://parsiangroup.ca/2022/11/noise-ninja-2-4-2-photoshop-plugin-x32-x64-keygen-serial-key-__full__/) $key-$  full  $/$ <http://gametimereviews.com/?p=80510> [https://halletabi.com/wp-](https://halletabi.com/wp-content/uploads/2022/11/2007_Microsoft_Office_Addin_Microsoft_Save_As_Pdf_Or_Xps_Dow.pdf)

[content/uploads/2022/11/2007\\_Microsoft\\_Office\\_Addin\\_Microsoft\\_Save\\_As\\_Pdf\\_Or\\_Xps\\_Dow.pdf](https://halletabi.com/wp-content/uploads/2022/11/2007_Microsoft_Office_Addin_Microsoft_Save_As_Pdf_Or_Xps_Dow.pdf)